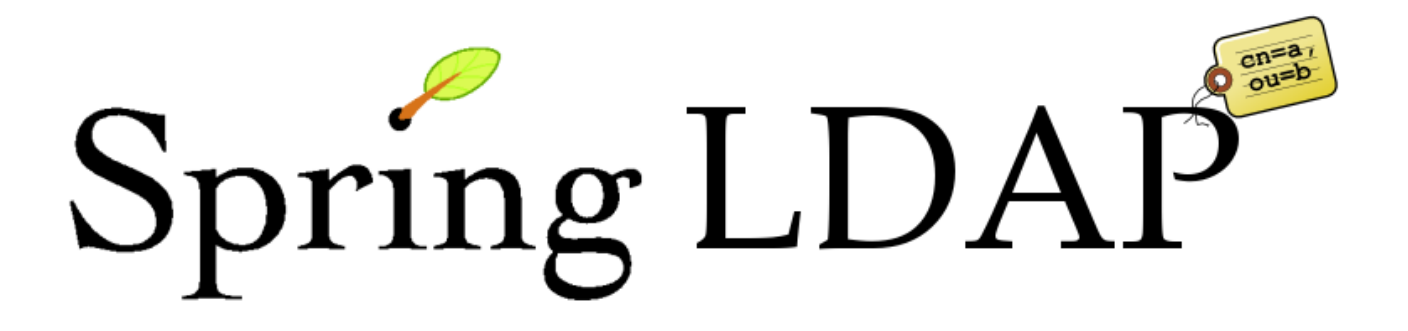

# Reference Documentation

Version 1.2

October 2007

Copyright © 2005-2006 Mattias Arthursson, Ulrik Sandberg

Copies of this document may be made for your own use and for distribution to others, provided that you do not charge any fee for such copies and further provided that each copy contains this Copyright Notice, whether distributed in print or electronically.

# **Table of Contents**

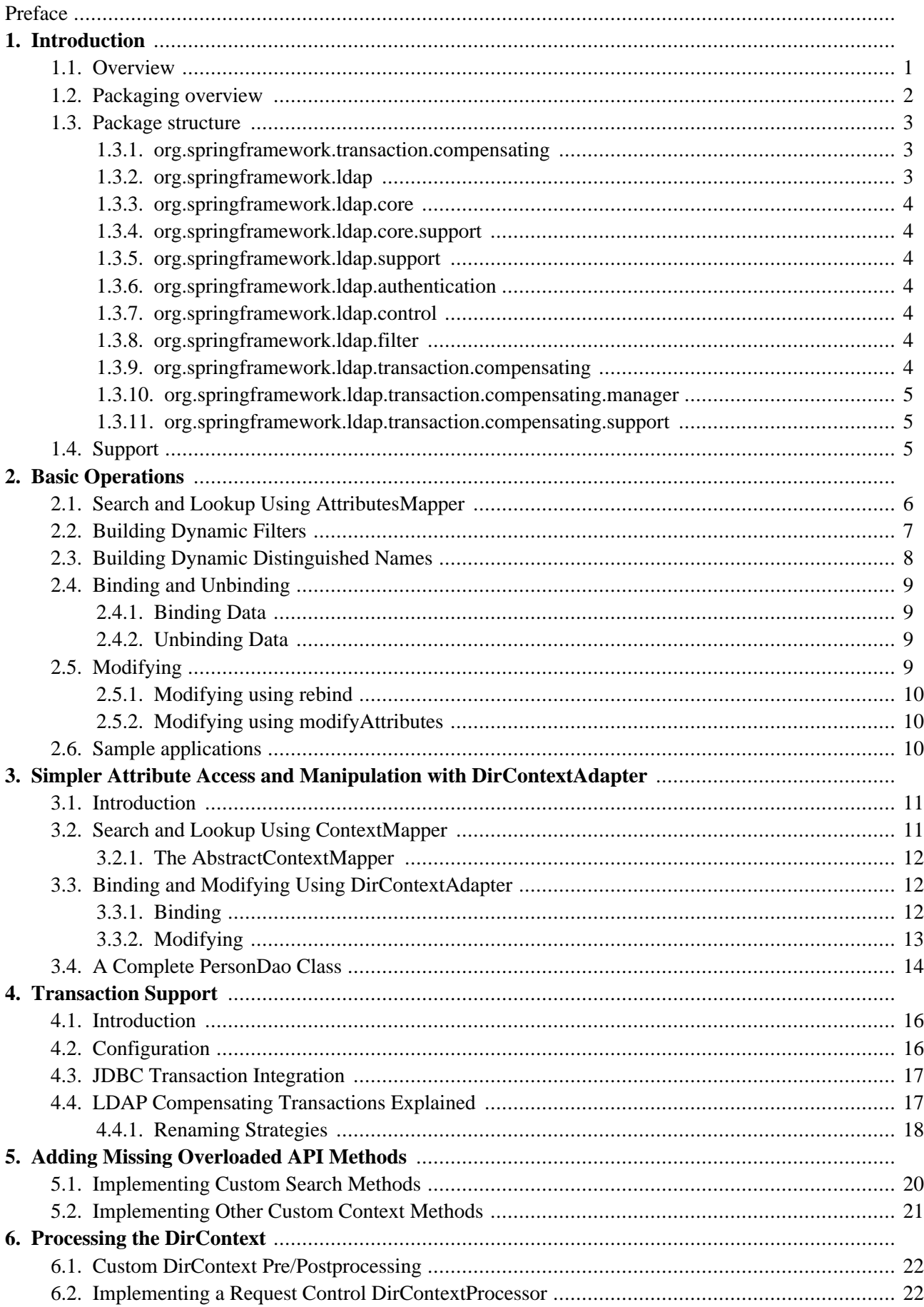

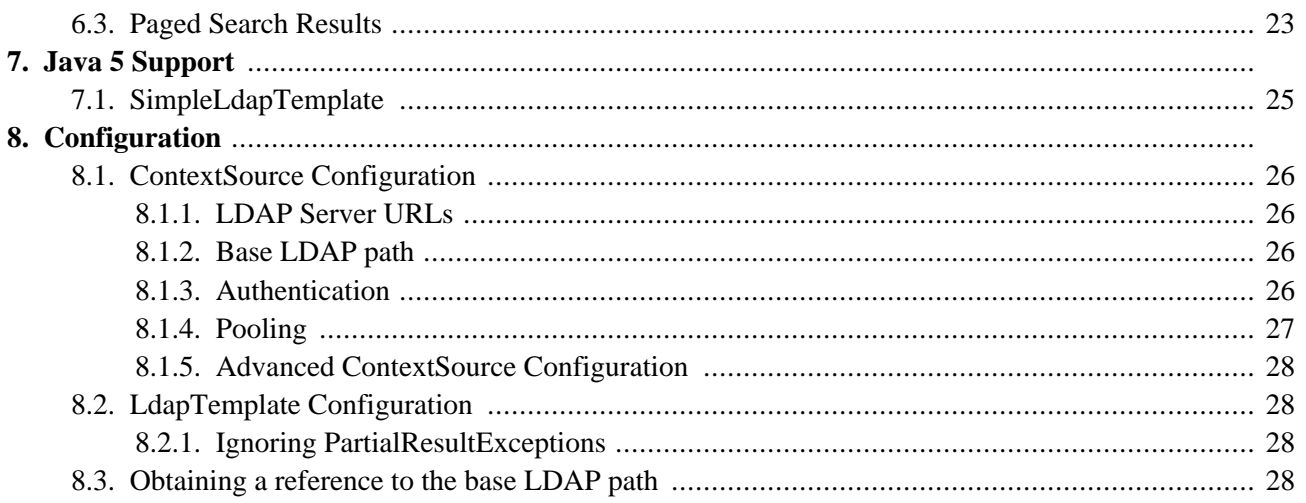

# **Preface**

The Java Naming and Directory Interface (JNDI) is for LDAP programming what Java Database Connectivity (JDBC) is for SQL programming. There are several similarities between JDBC and JNDI/LDAP (Java LDAP). Despite being two completely different APIs with different pros and cons, they share a number of less flattering characteristics:

- They require extensive plumbing code, even to perform the simplest of tasks.
- All resources need to be correctly closed, no matter what happens.
- Exception handling is difficult.

The above points often lead to massive code duplication in common usages of the APIs. As we all know, code duplication is one of the worst code smells. All in all, it boils down to this: JDBC and LDAP programming in Java are both incredibly dull and repetitive.

Spring JDBC, a part of the Spring framework, provides excellent utilities for simplifying SQL programming. We need a similar framework for Java LDAP programming.

# <span id="page-4-0"></span>**Chapter 1. Introduction**

# **1.1. Overview**

Spring-LDAP [\(http://www.springframework.org/ldap](http://www.springframework.org/ldap)) is a library for simpler LDAP programming in Java, built on the same principles as the [JdbcTemplate](http://static.springframework.org/spring/docs/current/api/org/springframework/jdbc/core/JdbcTemplate.html) in Spring JDBC. It completely eliminates the need to worry about creating and closing LdapContext and looping through NamingEnumeration. It also provides a more comprehensive unchecked Exception hierarchy, built on Spring's DataAccessException. As a bonus, it also contains classes for dynamically building LDAP filters and DNs (Distinguished Names), LDAP attribute management, and client-side LDAP transaction management.

Consider, for example, a method that should search some storage for all persons and return their names in a list. Using JDBC, we would create a *connection* and execute a *query* using a *statement*. We would then loop over the *result set* and retrieve the *column* we want, adding it to a list. In contrast, using Java LDAP, we would create a *context* and perform a *search* using a *search filter*. We would then loop over the resulting *naming enumeration* and retrieve the *attribute* we want, adding it to a list.

The traditional way of implementing this person name search method in Java LDAP looks like this, where the code marked as bold actually performs tasks related to the business purpose of the method:

```
package com.example.dao;
public class TraditionalPersonDaoImpl implements PersonDao {
  public List getAllPersonNames() {
      Hashtable env = new Hashtable();
      env.put(Context.INITIAL_CONTEXT_FACTORY, "com.sun.jndi.ldap.LdapCtxFactory");
      env.put(Context.PROVIDER_URL, "ldap://localhost:389/dc=example,dc=com");
      DirContext ctx;
      try {
        ctx = new InitialDirContext(env);
      } catch (NamingException e) {
         throw new RuntimeException(e);
      }
      LinkedList list = new LinkedList();
      NamingEnumeration results = null;
      try {
         SearchControls controls = new SearchControls();
         controls.setSearchScope(SearchControls.SUBTREE_SCOPE);
         results = ctx.search("", "(objectclass=person)", controls);
         while (results.hasMore()) {
           SearchResult searchResult = (SearchResult) results.next();
            Attributes attributes = searchResult.getAttributes();
            Attribute attr = attributes.get("cn");
            String cn = (String) attr.get();
            list.add(cn);
         }
      } catch (NameNotFoundException e) {
         // The base context was not found.
         // Just clean up and exit.
      } catch (NamingException e) {
         throw new RuntimeException(e);
      } finally {
         if (results != null) {
            try {
               results.close();
            } catch (Exception e) {
               // Never mind this.
            }
         }
         if (ctx != null) {
            try {
               ctx.close();
            } catch (Exception e) {
```

```
// Never mind this.
             }
          }
      }
      return list;
   }
}
```
By using the Spring LDAP classes AttributesMapper and LdapTemplate, we get the exact same functionality with the following code:

```
package com.example.dao;
public class PersonDaoImpl implements PersonDao {
  private LdapTemplate ldapTemplate;
   public void setLdapTemplate(LdapTemplate ldapTemplate) {
      this.ldapTemplate = ldapTemplate;
   }
   public List getAllPersonNames() {
     return ldapTemplate.search(
         "", "(objectclass=person)",
         new AttributesMapper() {
            public Object mapFromAttributes(Attributes attrs)
               throws NamingException {
               return attrs.get("cn").get();
            }
         });
   }
}
```
The amount of boiler-plate code is significantly less than in the traditional example. The LdapTemplate version of the search method performs the search, maps the attributes to a string using the given AttributesMapper, collects the strings in an internal list, and finally returns the list.

Note that the PersonDaoImpl code simply assumes that it has an LdapTemplate instance, rather than looking one up somewhere. It provides a set method for this purpose. There is nothing Spring-specific about this "Inversion of Control". Anyone that can create an instance of PersonDaoImpl can also set the LdapTemplate on it. However, Spring provides a very flexible and easy way of [achieving](http://static.springframework.org/spring/docs/current/reference/beans.html) this. The Spring container can be told to wire up an instance of LdapTemplate with its required dependencies and inject it into the PersonDao instance. This wiring can be defined in various ways, but the most common is through XML:

```
<beans>
   <bean id="contextSource" class="org.springframework.ldap.core.support.LdapContextSource">
     <property name="url" value="ldap://localhost:389" />
     <property name="base" value="dc=example,dc=com" />
     <property name="userDn" value="cn=Manager" />
     <property name="password" value="secret" />
   </bean>
  <bean id="ldapTemplate" class="org.springframework.ldap.core.LdapTemplate">
     <constructor-arg ref="contextSource" />
  </bean>
   <bean id="personDao" class="com.example.dao.PersonDaoImpl">
     <property name="ldapTemplate" ref="ldapTemplate" />
   </bean>
</beans>
```
## <span id="page-5-0"></span>**1.2. Packaging overview**

At a minimum, to use Spring LDAP you need:

- *spring-ldap* (the Spring LDAP library)
- *spring-core* (miscellaneous utility classes used internally by the framework)
- *spring-beans* (contains interfaces and classes for manipulating Java beans)
- *commons-logging* (a simple logging facade, used internally)
- *commons-lang* (misc utilities, used internally)

In addition to the required dependencies the following optional dependencies are required for certain functionality:

- *acegi-security* (For Acegi security integration using AcegiAuthenticationSource)
- *spring-context* (If your application is wired up using the Spring Application Context adds the ability for application objects to obtain resources using a consistent API. Definitely needed if you are planning on using the BaseLdapPathBeanPostProcessor.)
- *spring-dao* (If you are planning to use the client side compensating transaction support)
- *spring-jdbc* (If you are planning to use the client side compensating transaction support)
- <span id="page-6-0"></span>• *ldapbp* (Sun LDAP Booster Pack - if you will use the LDAP v3 Server controls integration)

## **1.3. Package structure**

This section provides an overview of the logical package structure of the Spring LDAP codebase. The dependencies for each package are clearly noted. A package dependency noted as *(optional)* means that the dependency is needed to compile the package but is optionally needed at runtime (depending on your use of the package). For example, use of Spring LDAP together with Acegi Security entails use of the org.acegisecurity package.

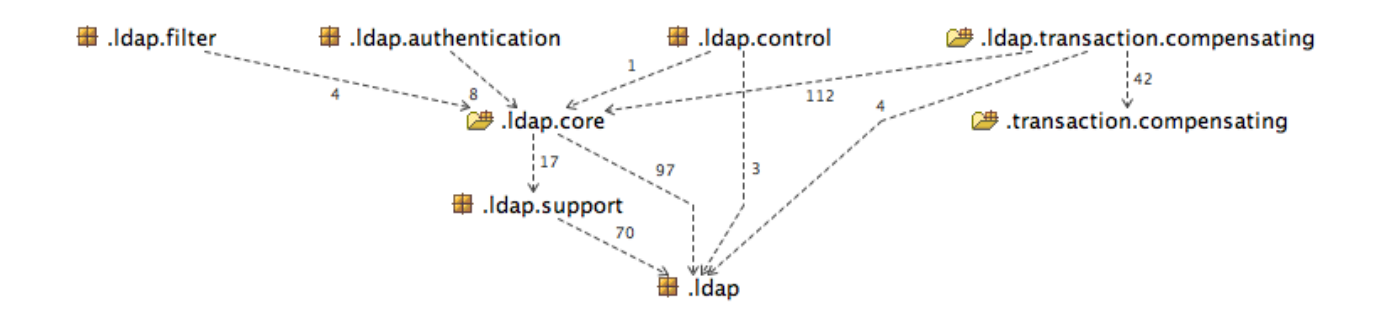

<span id="page-6-1"></span>**Figure 1.1. Spring LDAP package structure**

### **1.3.1. org.springframework.transaction.compensating**

The *transaction.compensating* package contains the generic compensating transaction support. This is not LDAP-specific or JNDI-specific in any way.

<span id="page-6-2"></span>• Dependencies: commons-logging

### **1.3.2. org.springframework.ldap**

The *ldap* package contains the exceptions of the library. These exceptions form an unchecked hierarchy that mirrors the NamingException hierarchy.

<span id="page-7-0"></span>• Dependencies: spring-core

## **1.3.3. org.springframework.ldap.core**

The *ldap.core* package contains the central abstractions of the library. These abstractions include AuthenticationSource, ContextSource, DirContextProcessor, and NameClassPairCallbackHandler. This package also contains the central class LdapTemplate, plus various mappers and executors.

<span id="page-7-1"></span>• Dependencies: ldap, ldap.support, spring-beans, commons-lang, commons-logging

## **1.3.4. org.springframework.ldap.core.support**

The *ldap.core.support* package contains supporting implementations of some of the core interfaces.

• Dependencies: ldap.core, ldap.support, spring-core, spring-beans, spring-context (optional), commons-lang, commons-logging

## <span id="page-7-2"></span>**1.3.5. org.springframework.ldap.support**

The *ldap.support* package contains supporting utilities, like the exception translation mechanism.

<span id="page-7-3"></span>• Dependencies: ldap, spring-core, commons-logging

## **1.3.6. org.springframework.ldap.authentication**

The *ldap.authentication* package contains an implementation of the AuthenticationSource interface that can be used with Acegi [Security,](http://www.acegisecurity.org/) as well as related helper classes.

<span id="page-7-4"></span>• Dependencies: ldap.core, acegi-security (optional), spring-beans, commons-lang, commons-logging

## **1.3.7. org.springframework.ldap.control**

The *ldap.control* package contains an abstract implementation of the DirContextProcessor interface that can be used as a basis for processing RequestControls and ResponseControls. There is also a concrete implementation that handles paged search results. The **LDAP [Booster](http://java.sun.com/products/jndi/) Pack** is used to get support for controls.

<span id="page-7-5"></span>• Dependencies: ldap, ldap.core, LDAP booster pack (optional), spring-core, commons-lang, commons-logging

## **1.3.8. org.springframework.ldap.filter**

The *ldap.filter* package contains the Filter abstraction and several implementations of it.

<span id="page-7-6"></span>• Dependencies: ldap.core, commons-lang

## **1.3.9. org.springframework.ldap.transaction.compensating**

The *ldap.transaction.compensating* package contains the core LDAP-specific implementation of compensating transactions.

<span id="page-8-0"></span>• Dependencies: ldap, ldap.core, transaction.compensating, spring-core, commons-lang, commons-logging

## **1.3.10. org.springframework.ldap.transaction.compensating.manager**

The *ldap.transaction.compensating.manager* package contains the core implementation classes for client-side compensating transactions.

<span id="page-8-1"></span>• Dependencies: ldap, ldap.core, ldap.transaction.compensating, ldap.transaction.compensating.support, transaction.compensating, spring-dao (optional), spring-jdbc (optional), commons-logging

## **1.3.11. org.springframework.ldap.transaction.compensating.support**

The *ldap.transaction.compensating.support* package contains useful helper classes for client-side compensating transactions.

• Dependencies: ldap.core, ldap.transaction.compensating

<span id="page-8-2"></span>For the exact list of jar dependencies, see the Spring LDAP [Ivy](http://jayasoft.org/ivy) dependency manager descriptor located within the Spring LDAP distribution at spring-ldap/ivy.xml

# **1.4. Support**

Spring LDAP 1.2 is supported on Spring 1.2.8 or later, including 2.0.x.

The community support forum is located at <http://forum.springframework.org>, and the project web page is <http://www.springframework.org/ldap>.

# <span id="page-9-0"></span>**Chapter 2. Basic Operations**

# **2.1. Search and Lookup Using AttributesMapper**

In this example we will use an AttributesMapper to easily build a List of all common names of all person objects.

### **Example 2.1. AttributesMapper that returns a single attribute**

```
package com.example.dao;
public class PersonDaoImpl implements PersonDao {
  private LdapTemplate ldapTemplate;
   public void setLdapTemplate(LdapTemplate ldapTemplate) {
      this.ldapTemplate = ldapTemplate;
   }
   public List getAllPersonNames() {
     return ldapTemplate.search(
         "", "(objectclass=person)",
         new AttributesMapper() {
            public Object mapFromAttributes(Attributes attrs)
               throws NamingException {
               return attrs.get("cn").get();
            }
         });
   }
}
```
The inline implementation of AttributesMapper just gets the desired attribute value from the Attributes and returns it. Internally, LdapTemplate iterates over all entries found, calling the given AttributesMapper for each entry, and collects the results in a list. The list is then returned by the search method.

Note that the AttributesMapper implementation could easily be modified to return a full Person object:

### **Example 2.2. AttributesMapper that returns a Person object**

```
package com.example.dao;
public class PersonDaoImpl implements PersonDao {
  private LdapTemplate ldapTemplate;
   ...
   private class PersonAttributesMapper implements AttributesMapper {
      public Object mapFromAttributes(Attributes attrs) throws NamingException {
         Person person = new Person();
         person.setFullName((String)attrs.get("cn").get());
         person.setLastName((String)attrs.get("sn").get());
         person.setDescription((String)attrs.get("description").get());
         return person;
      }
   }
   public List getAllPersons() {
      return ldapTemplate.search("", "(objectclass=person)", new PersonAttributesMapper());
   }
}
```
If you have the distinguished name (dn) that identifies an entry, you can retrieve the entry directly, without

searching for it. This is called a *lookup* in Java LDAP. The following example shows how a lookup results in a Person object:

#### **Example 2.3. A lookup resulting in a Person object**

```
package com.example.dao;
public class PersonDaoImpl implements PersonDao {
  private LdapTemplate ldapTemplate;
   ...
   public Person findPerson(String dn) {
      return (Person) ldapTemplate.lookup(dn, new PersonAttributesMapper());
   }
}
```
<span id="page-10-0"></span>This will look up the specified dn and pass the found attributes to the supplied AttributesMapper, in this case resulting in a Person object.

## **2.2. Building Dynamic Filters**

We can build dynamic filters to use in searches, using the classes from the org.springframework.ldap.filter package. Let's say that we want the following filter:  $(\&(objectclass=person)(sn=?))$ , where we want the ? to be replaced with the value of the parameter lastName. This is how we do it using the filter support classes:

### **Example 2.4. Building a search filter dynamically**

```
package com.example.dao;
public class PersonDaoImpl implements PersonDao {
  private LdapTemplate ldapTemplate;
   ...
   public List getPersonNamesByLastName(String lastName) {
     AndFilter filter = new AndFilter();
      filter.and(new EqualsFilter("objectclass", "person"));
      filter.and(new EqualsFilter("sn", lastName));
      return ldapTemplate.search(
         "", filter.encode(),
         new AttributesMapper() {
            public Object mapFromAttributes(Attributes attrs)
               throws NamingException {
               return attrs.get("cn").get();
            }
         });
   }
}
```
To perform a wildcard search, it's possible to use the WhitespaceWildcardsFilter:

#### **Example 2.5. Building a wildcard search filter**

```
AndFilter filter = new AndFilter();
filter.and(new EqualsFilter("objectclass", "person"));
filter.and(new WhitespaceWildcardsFilter("cn", cn));
```
### **Note**

In addition to simplifying building of complex search filters, the Filter classes also provide proper escaping of any unsafe characters. This prevents "ldap injection", where a user might use such characters to inject unwanted operations into your LDAP operations.

## <span id="page-11-0"></span>**2.3. Building Dynamic Distinguished Names**

The standard [Name](http://java.sun.com/j2se/1.5.0/docs/api/javax/naming/Name.html) interface represents a generic name, which is basically an ordered sequence of components. The Name interface also provides operations on that sequence; e.g., add or remove. LdapTemplate provides an implementation of the Name interface: DistinguishedName. Using this class will greatly simplify building distinguished names, especially considering the sometimes complex rules regarding escapings and encodings. As with the Filter classes this helps preventing potentially malicious data being injected into your LDAP operations.

The following example illustrates how DistinguishedName can be used to dynamically construct a distinguished name:

#### **Example 2.6. Building a distinguished name dynamically**

```
package com.example.dao;
import org.springframework.ldap.core.support.DistinguishedName;
import javax.naming.Name;
public class PersonDaoImpl implements PersonDao {
  public static final String BASE_DN = "dc=example,dc=com";
   ...
   protected Name buildDn(Person p) {
      DistinguishedName dn = new DistinguishedName(BASE_DN);
      dn.add("c", p.getCountry());
      dn.add("ou", p.getCompany());
      dn.add("cn", p.getFullname());
      return dn;
   }
}
```
Assuming that a Person has the following attributes:

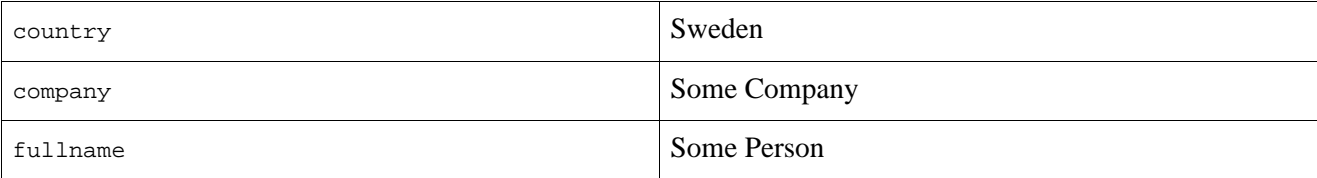

The code above would then result in the following distinguished name:

cn=Some Person, ou=Some Company, c=Sweden, dc=example, dc=com

In Java 5, there is an implementation of the Name interface: [LdapName.](http://java.sun.com/j2se/1.5.0/docs/api/javax/naming/ldap/LdapName.html) If you are in the Java 5 world, you might as well use LdapName. However, you may still use DistinguishedName if you so wish.

# <span id="page-12-1"></span><span id="page-12-0"></span>**2.4. Binding and Unbinding**

## **2.4.1. Binding Data**

Inserting data in Java LDAP is called binding. In order to do that, a distinguished name that uniquely identifies the new entry is required. The following example shows how data is bound using LdapTemplate:

### **Example 2.7. Binding data using Attributes**

```
package com.example.dao;
public class PersonDaoImpl implements PersonDao {
  private LdapTemplate ldapTemplate;
   ...
  public void create(Person p) {
     Name dn = \text{buildDn}(p);
      ldapTemplate.bind(dn, null, buildAttributes(p));
   }
   private Attributes buildAttributes(Person p) {
     Attributes attrs = new BasicAttributes();
      BasicAttribute ocattr = new BasicAttribute("objectclass");
     ocattr.add("top");
     ocattr.add("person");
      attrs.put(ocattr);
      attrs.put("cn", "Some Person");
      attrs.put("sn", "Person");
      return attrs;
   }
}
```
The Attributes building is--while dull and verbose--sufficient for many purposes. It is, however, possible to simplify the binding operation further, which will be described in Chapter 3, *[Simpler Attribute Access an](#page--1-0)d [Manipulation with DirContextAdapter](#page--1-0)*.

## <span id="page-12-2"></span>**2.4.2. Unbinding Data**

Removing data in Java LDAP is called unbinding. A distinguished name (dn) is required to identify the entry, just as in the binding operation. The following example shows how data is unbound using LdapTemplate:

### **Example 2.8. Unbinding data**

```
package com.example.dao;
public class PersonDaoImpl implements PersonDao {
  private LdapTemplate ldapTemplate;
   ...
   public void delete(Person p) {
      Name dn = \text{buildDn}(p);
      ldapTemplate.unbind(dn);
   }
}
```
# <span id="page-12-3"></span>**2.5. Modifying**

<span id="page-13-0"></span>In Java LDAP, data can be modified in two ways: either using *rebind* or *modifyAttributes*.

### **2.5.1. Modifying using rebind**

A rebind is a very crude way to modify data. It's basically an unbind followed by a bind. It looks like this:

### **Example 2.9. Modifying using rebind**

```
package com.example.dao;
public class PersonDaoImpl implements PersonDao {
  private LdapTemplate ldapTemplate;
   ...
   public void update(Person p) {
      Name dn = \text{buildDn}(p);
      ldapTemplate.rebind(dn, null, buildAttributes(p));
   }
}
```
### <span id="page-13-1"></span>**2.5.2. Modifying using modifyAttributes**

If only the modified attributes should be replaced, there is a method called modifyAttributes that takes an array of modifications:

#### **Example 2.10. Modifying using modifyAttributes**

```
package com.example.dao;
public class PersonDaoImpl implements PersonDao {
  private LdapTemplate ldapTemplate;
   ...
   public void updateDescription(Person p) {
      Name dn = \text{buildDn}(p);
      Attribute attr = new BasicAttribute("description", p.getDescription())
      ModificationItem item = new ModificationItem(DirContext.REPLACE_ATTRIBUTE, attr);
      ldapTemplate.modifyAttributes(dn, new ModificationItem[] {item});
   }
}
```
<span id="page-13-2"></span>Building Attributes and ModificationItem arrays is a lot of work, but as you will see in [Chapter 3,](#page--1-0) *Simpler [Attribute Access and Manipulation with DirContextAdapter](#page--1-0)*, the update operations can be simplified.

# **2.6. Sample applications**

It is recommended that you review the Spring LDAP sample applications included in the release distribution for best-practice illustrations of the features of this library. A description of each sample is provided below:

- 1. spring-ldap-person the sample demonstrating most features.
- 2. spring-Idap-article the sample application that was written to accompany a [java.net](http://today.java.net/pub/a/today/2006/04/18/ldaptemplate-java-ldap-made-simple.html) article about Spring LDAP.

# **Chapter 3. Simpler Attribute Access and Manipulation with DirContextAdapter**

# <span id="page-14-0"></span>**3.1. Introduction**

A little-known--and probably underestimated--feature of the Java LDAP API is the ability to register a DirObjectFactory to automatically create objects from found contexts. One of the reasons why it is seldom used is that you will need an implementation of DirObjectFactory that creates instances of a meaningful implementation of DirContext. The Spring LDAP library provides the missing pieces: a default implementation of DirContext called DirContextAdapter, and a corresponding implementation of DirObjectFactory called DefaultDirObjectFactory. Used together with DefaultDirObjectFactory, the DirContextAdapter can be a very powerful tool.

# <span id="page-14-1"></span>**3.2. Search and Lookup Using ContextMapper**

The DefaultDirObjectFactory is registered with the ContextSource by default, which means that whenever a context is found in the LDAP tree, its Attributes and Distinguished Name (DN) will be used to construct a DirContextAdapter. This enables us to use a ContextMapper instead of an AttributesMapper to transform found values:

### **Example 3.1. Searching using a ContextMapper**

```
package com.example.dao;
public class PersonDaoImpl implements PersonDao {
   ...
   private static class PersonContextMapper implements ContextMapper {
      public Object mapFromContext(Object ctx) {
        DirContextAdapter context = (DirContextAdapter)ctx;
         Person p = new Person();
         p.setFullName(context.getStringAttribute("cn"));
         p.setLastName(context.getStringAttribute("sn"));
         p.setDescription(context.getStringAttribute("description"));
         return p;
      }
   }
   public Person findByPrimaryKey(
      String name, String company, String country) {
      Name dn = buildDn(name, company, country);
      return ldapTemplate.lookup(dn, new PersonContextMapper());
   }
}
```
The above code shows that it is possible to retrieve the attributes directly by name, without having to go through the Attributes and BasicAttribute classes. This is particularly useful when working with multi-value attributes. Extracting values from multi-value attributes normally requires looping through a NamingEnumeration of attribute values returned from the Attributes implementation. The DirContextAdapter can do this for you, using the getStringAttributes() or getObjectAttributes() methods:

### **Example 3.2. Getting multi-value attribute values using getStringAttributes()**

```
private static class PersonContextMapper implements ContextMapper {
  public Object mapFromContext(Object ctx) {
     DirContextAdapter context = (DirContextAdapter)ctx;
      Person p = new Person();
      p.setFullName(context.getStringAttribute("cn"));
      p.setLastName(context.getStringAttribute("sn"));
      p.setDescription(context.getStringAttribute("description"));
      // The roleNames property of Person is an String array
      p.setRoleNames(context.getStringAttributes("roleNames"));
      return p;
   }
}
```
### <span id="page-15-0"></span>**3.2.1. The AbstractContextMapper**

Spring LDAP provides an abstract base implementation of ContextMapper, AbstractContextMapper. This automatically takes care of the casting of the supplied Object parameter to DirContexOperations. The PersonContextMapper above can thus be re-written as follows:

**Example 3.3. Using an AbstractContextMapper**

```
private static class PersonContextMapper extends AbstractContextMapper {
   public Object doMapFromContext(DirContextOperations ctx) {
       Person p = new Person();
       p.setFullName(context.getStringAttribute("cn"));
       p.setLastName(context.getStringAttribute("sn"));
       p.setDescription(context.getStringAttribute("description"));
       return p;
    }
}
```
## <span id="page-15-1"></span>**3.3. Binding and Modifying Using DirContextAdapter**

<span id="page-15-2"></span>While very useful when extracting attribute values, DirContextAdapter is even more powerful for hiding attribute details when binding and modifying data.

### **3.3.1. Binding**

This is an example of an improved implementation of the create DAO method. Compare it with the previous implementation in [Section 2.4.1, "Binding Data"](#page-12-1).

#### <span id="page-15-3"></span>**Example 3.4. Binding using DirContextAdapter**

```
package com.example.dao;
public class PersonDaoImpl implements PersonDao {
   ...
   public void create(Person p) {
      Name dn = \text{buildDn}(p);
      DirContextAdapter context = new DirContextAdapter(dn);
      context.setAttributeValues("objectclass", new String[] {"top", "person"});
      context.setAttributeValue("cn", p.getFullname());
      context.setAttributeValue("sn", p.getLastname());
      context.setAttributeValue("description", p.getDescription());
```

```
ldapTemplate.bind(dn, context, null);
```
Note that we use the DirContextAdapter instance as the second parameter to bind, which should be a Context. The third parameter is null, since we're not using any  $\text{Attributes}.$ 

Also note the use of the setAttributeValues() method when setting the objectclass attribute values. The objectclass attribute is multi-value, and similar to the troubles of extracting muti-value attribute data, building multi-value attributes is tedious and verbose work. Using the setAttributeValues() mehtod you can have DirContextAdapter handle that work for you.

### <span id="page-16-0"></span>**3.3.2. Modifying**

} }

The code for a rebind would be pretty much identical to [Example 3.4](#page-15-3), except that the method called would be rebind. As we saw in [Section 2.5.2, "Modifying using modifyAttributes"](#page-13-1) a more correct approach would be to build a ModificationItem array containing the actual modifications you want to do. This would require you to determine the actual modifications compared to the data present in the LDAP tree. Again, this is something that DirContextAdapter can help you with; the DirContextAdapter has the ability to keep track of its modified attributes. The following example takes advantage of this feature:

#### **Example 3.5. Modifying using DirContextAdapter**

```
package com.example.dao;
public class PersonDaoImpl implements PersonDao {
   ...
   public void update(Person p) {
     Name dn = \text{buildDn}(p);
     DirContextOperations context = ldapTemplate.lookupContext(dn);
      context.setAttributeValues("objectclass", new String[] {"top", "person"});
      context.setAttributeValue("cn", p.getFullname());
      context.setAttributeValue("sn", p.getLastname());
      context.setAttributeValue("description", p.getDescription());
      ldapTemplate.modifyAttributes(context);
   }
}
```
When no mapper is passed to a ldapTemplate.lookup() operation, the result will be a DirContextAdapter instance. While the lookup method returns an Object, the convenience method lookupContext method automatically casts the return value to a DirContextOperations (the interface that DirContextAdapter implements.

The observant reader will see that we have duplicated code in the create and update methods. This code maps from a domain object to a context. It can be extracted to a separate method:

#### **Example 3.6. Binding and modifying using DirContextAdapter**

```
package com.example.dao;
public class PersonDaoImpl implements PersonDao {
  private LdapTemplate ldapTemplate;
   ...
   public void create(Person p) {
```

```
Name dn = \text{buildDn}(p);
     DirContextAdapter context = new DirContextAdapter(dn);mapToContext(p, context);
     ldapTemplate.bind(dn, context, null);
  }
  public void update(Person p) {
     Name dn = \text{buildDn}(p);
     DirContextOperations context = ldapTemplate.lookupContext(dn);
     mapToContext(person, context);
     ldapTemplate.modifyAttributes(context);
  }
  protected void mapToContext (Person p, DirContextOperations context) {
     context.setAttributeValues("objectclass", new String[] {"top", "person"});
     context.setAttributeValue("cn", p.getFullName());
     context.setAttributeValue("sn", p.getLastName());
     context.setAttributeValue("description", p.getDescription());
  }
}
```
## <span id="page-17-0"></span>**3.4. A Complete PersonDao Class**

To illustrate the power of Spring LDAP, here is a complete Person DAO implementation for LDAP in just 68 lines:

#### **Example 3.7. A complete PersonDao class**

```
package com.example.dao;
import java.util.List;
import javax.naming.Name;
import javax.naming.NamingException;
import javax.naming.directory.Attributes;
import org.springframework.ldap.core.AttributesMapper;
import org.springframework.ldap.core.ContextMapper;
import org.springframework.ldap.core.LdapTemplate;
import org.springframework.ldap.core.DirContextAdapter;
import org.springframework.ldap.core.support.DistinguishedName;
import org.springframework.ldap.filter.EqualsFilter;
public class PersonDaoImpl implements PersonDao {
  private LdapTemplate ldapTemplate;
   public void setLdapTemplate(LdapTemplate ldapTemplate) {
      this.ldapTemplate = ldapTemplate;
   }
   public void create(Person person) {
     DirContextAdapter context = new DirContextAdapter();
      mapToContext(person, context);
      ldapTemplate.bind(buildDn(person), context, null);
   }
  public void update(Person person) {
      Name dn = buildDn(person);
      DirContextOperations context = ldapTemplate.lookupContext(dn);
      mapToContext(person, context);
      ldapTemplate.modifyAttributes(context);
   }
   public void delete(Person person) {
      ldapTemplate.unbind(buildDn(person));
   }
   public Person findByPrimaryKey(String name, String company, String country) {
     Name dn = buildDn(name, company, country);
```

```
return (Person) ldapTemplate.lookup(dn, getContextMapper());
}
public List findAll() {
   EqualsFilter filter = new EqualsFilter("objectclass", "person");
   return ldapTemplate.search(DistinguishedName.EMPTY_PATH, filter.encode(), getContextMapper());
}
protected ContextMapper getContextMapper() {
   return new PersonContextMapper();
}
protected Name buildDn(Person person) {
   return buildDn(person.getFullname(), person.getCompany(), person.getCountry());
}
protected Name buildDn(String fullname, String company, String country) {
   DistinguishedName dn = new DistinguishedName();
   dn.add("c", country);
   dn.add("ou", company);
   dn.add("cn", fullname);
   return dn;
}
protected void mapToContext(Person person, DirContextOperations context) {
   context.setAttributeValues("objectclass", new String[] {"top", "person"});
   context.setAttributeValue("cn", person.getFullName());
   context.setAttributeValue("sn", person.getLastName());
   context.setAttributeValue("description", person.getDescription());
}
private static class PersonContextMapper extends AbstractContextMapper {
   public Object doMapFromContext(DirContextOperations context) {
      Person person = new Person();
      person.setFullName(context.getStringAttribute("cn"));
      person.setLastName(context.getStringAttribute("sn"));
      person.setDescription(context.getStringAttribute("description"));
      return person;
   }
}
```
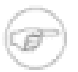

}

### **Note**

In several cases the Distinguished Name (DN) of an object is constructed using properties of the object. E.g. in the above example, the country, company and full name of the Person are used in the DN, which means that updating any of these properties will actually require moving the entry in the LDAP tree using the rename() operation in addition to updating the Attribute values. Since this is highly implementation specific this is something you'll need to keep track of yourself - either by disallowing the user to change these properties or performing the rename() operation in your update() method if needed.

# <span id="page-19-0"></span>**Chapter 4. Transaction Support**

# **4.1. Introduction**

Programmers used to working with relational databases coming to the LDAP world often express surprise to the fact that there is no notion of transactions. It is not specified in the protocol, and thus no servers support it. Recognizing that this may be a major problem, Spring LDAP provides support for client-side, compensating transactions on LDAP resources.

LDAP transaction support is provided by ContextSourceTransactionManager, a PlatformTransactionManager implementation that manages Spring transaction support for LDAP operations. Along with its collaborators it keeps track of the LDAP operations performed in a transaction, making record of the state before each operation and taking steps to restore the initial state should the transaction need to be rolled back.

In addition to the actual transaction management, Spring LDAP transaction support also makes sure that the same DirContext instance will be used throughout the same transaction, i.e. the DirContext will not actually be closed until the transaction is finished, allowing for more efficient resources usage.

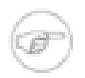

### **Note**

It is important to note that while the approach used by Spring LDAP to provide transaction support is sufficient for many cases it is by no means "real" transactions in the traditional sense. The server is completely unaware of the transactions, so e.g. if the connection is broken there will be no hope to rollback the transaction. While this should be carefully considered it should also be noted that the alternative will be to operate without any transaction support whatsoever; this is pretty much as good as it gets.

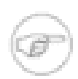

### **Note**

The client side transaction support will add some overhead in addition to the work required by the original operations. While this overhead should not be something to worry about in most cases, if your application will not perform several LDAP operations within the same transaction (e.g. a modifyAttributes followed by a rebind), or if transaction synchronization with a JDBC data source is not required (see below) there will be nothing to gain by using the LDAP transaction support.

# <span id="page-19-1"></span>**4.2. Configuration**

Configuring Spring LDAP transactions should look very familiar if you're used to configuring Spring transactions. You will create a TransactionManager instance and wrap your target object using a TransactionProxyFactoryBean. In addition to this, you will also need to wrap your ContextSource in a TransactionAwareContextSourceProxy.

```
<beans>
   ...
   <bean id="contextSourceTarget" class="org.springframework.ldap.core.support.LdapContextSource">
     <property name="url" value="ldap://localhost:389" />
      <property name="base" value="dc=example,dc=com" />
      <property name="userDn" value="cn=Manager" />
     <property name="password" value="secret" />
   </bean>
   <bean id="contextSource"
```

```
class="org.springframework.ldap.transaction.compensating.manager.TransactionAwareContextSourceProxy'
   <constructor-arg ref="contextSourceTarget" />
</bean>
<bean id="ldapTemplate" class="org.springframework.ldap.core.LdapTemplate">
  <constructor-arg ref="contextSource" />
</bean>
<bean id="transactionManager"
        class="org.springframework.ldap.transaction.compensating.manager.ContextSourceTransactionManager">
  <constructor-arg ref="contextSource" />
</bean>
<bean id="myDataAccessObjectTarget" class="com.example.MyDataAccessObject">
  <property name="ldapTemplate" ref="ldapTemplate" />
</bean>
<bean id="myDataAccessObject"
         class="org.springframework.transaction.interceptor.TransactionProxyFactoryBean">
  <property name="transactionManager" ref="transactionManager" />
  <property name="target" ref="myDataAccessObjectTarget" />
  <property name="transactionAttributes">
     <props>
        <prop key="*">PROPAGATION_REQUIRES_NEW</prop>
     </props>
  </property>
</bean>
...
```
In a real world example you would probably apply the transactions on the service object level rather than the DAO level; the above serves as an example to demonstrate the general idea.

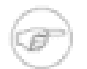

### **Note**

You'll notice that the actual context Source and DAO instances get ids with a "Target" suffix. The beans you will actually refer to are the Proxies that are created around the targets; context Source and myDataAccessObject

# <span id="page-20-0"></span>**4.3. JDBC Transaction Integration**

A common use case when working against LDAP is that some of the data is stored in the LDAP tree, but other data is stored in a relational database. In this case, transaction support becomes even more important, since the update of the different resources should be synchronized.

While actual XA transactions is not supported, support is provided to conceptually wrap JDBC and LDAP access within the same transaction using the ContextSourceAndDataSourceTransactionManager. A DataSource and a ContextSource is supplied to the ContextSourceAndDataSourceTransactionManager, which will then manage the two transactions, virtually as if they were one. When performing a commit, the LDAP part of the operation will always be performed first, allowing both transactions to be rolled back should the LDAP commit fail. The JDBC part of the transaction is managed exactly as in DataSourceTransactionManager, except that nested transactions is not supported.

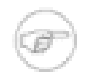

### **Note**

Once again it should be noted that the provided support is all client side. The wrapped transaction is not an XA transaction. No two-phase as such commit is performed, as the LDAP server will be unable to vote on its outcome. Once again, however, for the majority of cases the supplied support will be sufficient.

# <span id="page-20-1"></span>**4.4. LDAP Compensating Transactions Explained**

Spring LDAP manages compensating transactions by making record of the state in the LDAP tree before each modifying operation (bind, unbind, rebind, modifyAttributes, and rename).

This enables the system to perform compensating operations should the transaction need to be rolled back. In many cases the compensating operation is pretty straightforward. E.g. the compensating rollback operation for a bind operation will quite obviously be to unbind the entry. Other operations however require a different, more complicated approach because of some particular characteristics of LDAP databases. Specifically, it is not always possible to get the values of all Attributes of an entry, making the above strategy insufficient for e.g. an unbind operation.

This is why each modifying operation performed within a Spring LDAP managed transaction is internally split up in four distinct operations - a recording operation, a preparation operation, a commit operation, and a rollback operation. The specifics for each LDAP operation is described in the table below:

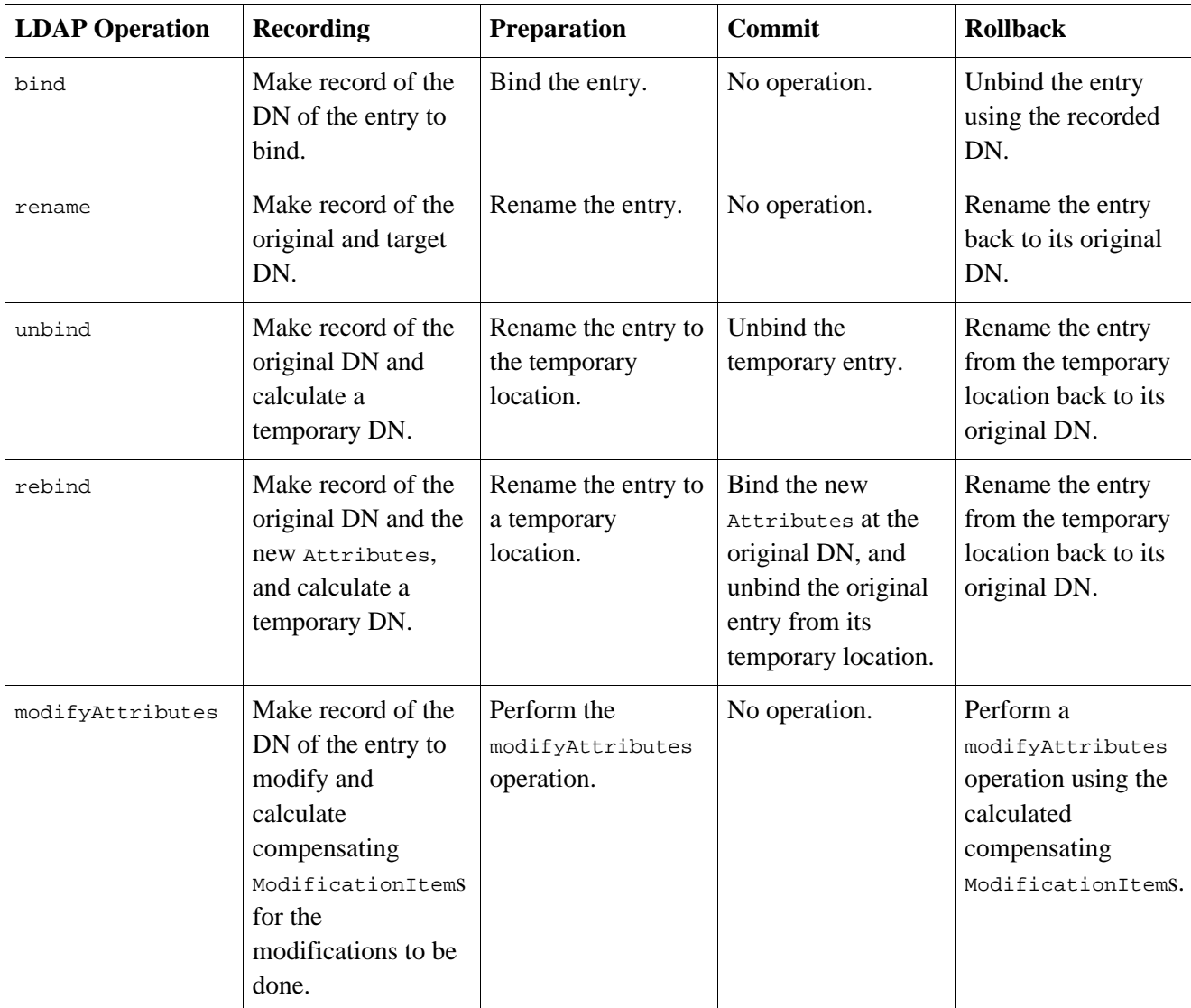

**Table 4.1.**

<span id="page-21-0"></span>A more detailed description of the internal workings of the Spring LDAP transaction support is available in the javadocs.

## **4.4.1. Renaming Strategies**

As described in the table above, the transaction management of some operations require the original entry affected by the operation to be temporarily renamed before the actual modification can be made in the commit. The manner in which the temporary DN of the entry is calculated is managed by a TempEntryRenamingStrategy supplied to the ContextSourceTransactionManager. Two implementations are supplied with Spring LDAP, but if specific behaviour is required a custom implementation can easily be implemented by the user. The provided TempEntryRenamingStrategy implementations are:

- DefaultTempEntryRenamingStrategy (the default). Adds a suffix to the least significant part of the entry DN. E.g. for the DN cn=john doe, ou=users, this strategy would return the temporary DN cn=john doe\_temp, ou=users. The suffix is configurable using the tempSuffix property
- DifferentSubtreeTempEntryRenamingStrategy. Takes the least significant part of the DN and appends a subtree DN to this. This makes all temporary entries be placed at a specific location in the LDAP tree. The temporary subtree DN is configured using the subtreeNode property. E.g., if subtreeNode is ou=tempEntries and the original DN of the entry is cn=john doe, ou=users, the temporary DN will be cn=john doe, ou=tempEntries. Note that the configured subtree node needs to be present in the LDAP tree.

# <span id="page-23-0"></span>**Chapter 5. Adding Missing Overloaded API Methods**

# **5.1. Implementing Custom Search Methods**

While LdapTemplate contains several overloaded versions of the most common operations in DirContext, we have not provided an alternative for each and every method signature, mostly because there are so many of them. We have, however, provided a means to call whichever DirContext method you want and still get the benefits that LdapTemplate provides.

Let's say that you want to call the following DirContext method:

NamingEnumeration search(Name name, String filterExpr, Object[] filterArgs, SearchControls ctls)

There is no corresponding overloaded method in LdapTemplate. The way to solve this is to use a custom SearchExecutor implementation:

```
public interface SearchExecutor {
   public NamingEnumeration executeSearch(DirContext ctx) throws NamingException;
}
```
In your custom executor, you have access to a DirContext object, which you use to call the method you want. You then provide a handler that is responsible for mapping attributes and collecting the results. You can for example use one of the available implementations of CollectingNameClassPairCallbackHandler, which will collect the mapped results in an internal list. In order to actually execute the search, you call the search method in LdapTemplate that takes an executor and a handler as arguments. Finally, you return whatever your handler has collected.

**Example 5.1. A custom search method using SearchExecutor and AttributesMapper**

```
package com.example.dao;
public class PersonDaoImpl implements PersonDao {
   ...
   public List search(final Name base, final String filter, final String[] params,
         final SearchControls ctls) {
      SearchExecutor executor = new SearchExecutor() {
         public NamingEnumeration executeSearch(DirContext ctx) {
            return ctx.search(base, filter, params, ctls);
         }
      };
      CollectingNameClassPairCallbackHandler handler =
         new AttributesMapperCallbackHandler(new PersonAttributesMapper());
      ldapTemplate.search(executor, handler);
      return handler.getList();
   }
}
```
If you prefer the ContextMapper to the AttributesMapper, this is what it would look like:

### **Example 5.2. A custom search method using SearchExecutor and ContextMapper**

```
package com.example.dao;
```

```
public class PersonDaoImpl implements PersonDao {
   ...
  public List search(final Name base, final String filter, final String[] params,
        final SearchControls ctls) {
      SearchExecutor executor = new SearchExecutor() {
         public NamingEnumeration executeSearch(DirContext ctx) {
            return ctx.search(base, filter, params, ctls);
         }
      };
      CollectingNameClassPairCallbackHandler handler =
         new ContextMapperCallbackHandler(new PersonContextMapper());
      ldapTemplate.search(executor, handler);
      return handler.getList();
   }
}
```
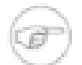

### **Note**

When using the ContextMapperCallbackHandler you must make sure that you have called setReturningObjFlag(true) on your SearchControls instance.

## <span id="page-24-0"></span>**5.2. Implementing Other Custom Context Methods**

In the same manner as for custom search methods, you can actually execute any method in DirContext by using a ContextExecutor.

```
public interface ContextExecutor {
   public Object executeWithContext(DirContext ctx) throws NamingException;
}
```
When implementing a custom ContextExecutor, you can choose between using the executeReadOnly() or the executeReadWrite() method. Let's say that we want to call this method:

Object lookupLink(Name name)

It's available in DirContext, but there is no matching method in LdapTemplate. It's a lookup method, so it should be read-only. We can implement it like this:

#### **Example 5.3. A custom DirContext method using ContextExecutor**

```
package com.example.dao;
public class PersonDaoImpl implements PersonDao {
   ...
   public Object lookupLink(final Name name) {
      ContextException executor = new ContextExecutor() \{public Object executeWithContext(DirContext ctx) {
            return ctx.lookupLink(name);
         }
      };
      return ldapTemplate.executeReadOnly(executor);
   }
}
```
In the same manner you can execute a read-write operation using the executeReadWrite() method.

# <span id="page-25-0"></span>**Chapter 6. Processing the DirContext**

# **6.1. Custom DirContext Pre/Postprocessing**

In some situations, one would like to perform operations on the DirContext before and after the search operation. The interface that is used for this is called DirContextProcessor:

```
public interface DirContextProcessor {
  public void preProcess(DirContext ctx) throws NamingException;
   public void postProcess(DirContext ctx) throws NamingException;
}
```
The LdapTemplate class has a search method that takes a DirContextProcessor:

```
public void search(SearchExecutor se, NameClassPairCallbackHandler handler,
   DirContextProcessor processor) throws DataAccessException;
```
Before the search operation, the preProcess method is called on the given DirContextProcessor instance. After the search has been executed and the resulting NamingEnumeration has been processed, the postProcess method is called. This enables a user to perform operations on the DirContext to be used in the search, and to check the DirContext when the search has been performed. This can be very useful for example when handling request and response controls.

There are also a few convenience methods for those that don't need a custom SearchExecutor:

```
public void search(Name base, String filter,
   SearchControls controls, NameClassPairCallbackHandler handler, DirContextProcessor processor)
public void search(String base, String filter,
  SearchControls controls, NameClassPairCallbackHandler handler, DirContextProcessor processor)
public void search(Name base, String filter,
   SearchControls controls, AttributesMapper mapper, DirContextProcessor processor)
public void search(String base, String filter,
  SearchControls controls, AttributesMapper mapper, DirContextProcessor processor)
public void search(Name base, String filter,
  SearchControls controls, ContextMapper mapper, DirContextProcessor processor)
public void search(String base, String filter,
  SearchControls controls, ContextMapper mapper, DirContextProcessor processor)
```
## <span id="page-25-1"></span>**6.2. Implementing a Request Control DirContextProcessor**

The LDAPv3 protocol uses Controls to send and receive additional data to affect the behavior of predefined operations. In order to simplify the implementation of a request control DirContextProcessor, Spring LDAP provides the base class AbstractRequestControlDirContextProcessor. This class handles the retrieval of the current request controls from the LdapContext, calls a template method for creating a request control, and adds it to the LdapContext. All you have to do in the subclass is to implement the template method createRequestControl, and of course the postProcess method for performing whatever you need to do after the search.

```
public abstract class AbstractRequestControlDirContextProcessor implements
      DirContextProcessor {
```

```
public void preProcess(DirContext ctx) throws NamingException {
```

```
...
   }
  public abstract Control createRequestControl();
}
```
A typical DirContextProcessor will be similar to the following:

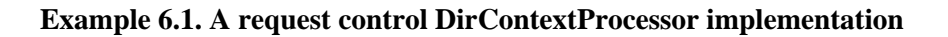

```
package com.example.control;
public class MyCoolRequestControl extends AbstractRequestControlDirContextProcessor {
  private static final boolean CRITICAL_CONTROL = true;
   private MyCoolCookie cookie;
   ...
   public MyCoolCookie getCookie() {
      return cookie;
   \overline{\mathfrak{z}}public Control createRequestControl() {
      return new SomeCoolControl(cookie.getCookie(), CRITICAL_CONTROL);
   }
   public void postProcess(DirContext ctx) throws NamingException {
      LdapContext ldapContext = (LdapContext) ctx;
      Control[] responseControls = ldapContext.getResponseControls();
      for (int i = 0; i < responseControls.length; i++) {
         if (responseControls[i] instanceof SomeCoolResponseControl) {
            SomeCoolResponseControl control = (SomeCoolResponseControl) responseControls[i];
            this.cookie = new MyCoolCookie(control.getCookie());
         }
      }
   }
}
```
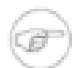

### **Note**

Make sure you use LdapContextSource when you use [Control](http://java.sun.com/j2se/1.5.0/docs/api/javax/naming/ldap/Control.html)s. The Control interface is specific for LDAPv3 and requires that LdapContext is used instead of DirContext. If an AbstractRequestControlDirContextProcessor subclass is called with an argument that is not an LdapContext, it will throw an IllegalArgumentException.

# <span id="page-26-0"></span>**6.3. Paged Search Results**

Some searches may return large numbers of results. When there is no easy way to filter out a smaller amount, it would be convenient to have the server return only a certain number of results each time it is called. This is known as *paged search results*. Each "page" of the result could then be displayed at the time, with links to the next and previous page. Without this functionality, the client must either manually limit the search result into pages, or retrieve the whole result and then chop it into pages of suitable size. The former would be rather complicated, and the latter would be consuming unnecessary amounts of memory.

Some LDAP servers have support for the PagedResultsControl, which requests that the results of a search operation are returned by the LDAP server in pages of a specified size. The user controls the rate at which the pages are returned, simply by the rate at which the searches are called. However, the user must keep track of a *cookie* between the calls. The server uses this cookie to keep track of where it left off the previous time it was called with a paged results request.

Spring LDAP provides support for paged results by leveraging the concept for pre- and postprocessing of an LdapContext that was discussed in the previous sections. It does so by providing two classes: PagedResultsRequestControl and PagedResultsCookie. The PagedResultsRequestControl class creates a PagedResultsControl with the requested page size and adds it to the LdapContext. After the search, it gets the PagedResultsResponseControl and retrieves two pieces of information from it: the estimated total result size and a cookie. This cookie is a byte array containing information that the server needs the next time it is called with a PagedResultsControl. In order to make it easy to store this cookie between searches, Spring LDAP provides the wrapper class PagedResultsCookie.

Below is an example of how the paged search results functionality may be used:

### **Example 6.2. Paged results using PagedResultsRequestControl**

```
public PagedResult getAllPersons(PagedResultsCookie cookie) {
  PagedResultsRequestControl control = new PagedResultsRequestControl(PAGE_SIZE, cookie);
  SearchControls searchControls = new SearchControls();
   searchControls.setSearchScope(SearchControls.SUBTREE_SCOPE);
   List persons = ldapTemplate.search("", "objectclass=person", searchControls, control);
   return new PagedResult(persons, control.getCookie());
}
```
In the first call to this method, null will be supplied as the cookie parameter. On subsequent calls the client will need to supply the cookie from the last search (returned wrapped in the PagedResult) each time the method is called. When the actual cookie is null (i.e. pagedResult.getCookie().getCookie() returns null), the last batch has been returned from the search.

# <span id="page-28-0"></span>**Chapter 7. Java 5 Support**

# **7.1. SimpleLdapTemplate**

As of version 1.2 Spring LDAP includes the spring-ldap-tiger.jar distributable, which adds a thin layer of Java 5 functionality on top of Spring LDAP.

The SimpleLdapTemplate class adds search and lookup methods that take a ParameterizedContextMapper, adding generics support to these methods.

ParametrizedContextMapper is a typed version of ContextMapper, which simplifies working with searches and lookups:

### **Example 7.1. Using ParameterizedContextMapper**

```
public List<Person> getAllPersons(){
   return simpleLdapTemplate.search("", "(objectclass=person)",
               new ParameterizedContextMapper<Person>() {
                   public Person mapFromContext(Object ctx) {
                       DirContextAdapter adapter = (DirContextAdapter) ctx;
                       Person person = new Person();
                       // Fill the domain object with data from the DirContextAdapter
                       return person;
                   }
               };
}
```
# <span id="page-29-0"></span>**Chapter 8. Configuration**

# **8.1. ContextSource Configuration**

<span id="page-29-1"></span>There are several properties in AbstractContextSource (superclass of DirContextSource and LdapContextSource) that can be used to modify its behaviour.

## **8.1.1. LDAP Server URLs**

The URL of the LDAP server is specified using the url property. The URL should be in the format ldap://myserver.example.com:389. For SSL access, use the ldaps protocol and the appropriate port, e.g. ldaps://myserver.example.com:636

<span id="page-29-2"></span>It is possible to configure multiple alternate LDAP servers using the urls property. In this case, supply all server urls in a String array to the urls property.

## **8.1.2. Base LDAP path**

It is possible to specify the root context for all LDAP operations using the base property of AbstractContextSource. When a value has been specified to this property, all Distinguished Names supplied to and received from LDAP operations will be relative to the LDAP path supplied. This can significantly simplify working against the LDAP tree; however there are several occations when you will need to have access to the base path. For more information on this, please refer to [Section 8.3, "Obtaining a reference to the](#page-31-3) [base LDAP path"](#page-31-3)

### <span id="page-29-3"></span>**8.1.3. Authentication**

Authenticated contexts are created for both read-only and read-write operations by default. You specify userDn and password of the LDAP user to be used for authentication on the ContextSource.

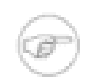

### **Note**

The userDn needs to be the full Distinguished Name (DN) of the user.

Some LDAP server setups allow anonymous read-only access. If you want to use anonymous Contexts for read-only operations, set the anonymousReadOnly property to true.

### **8.1.3.1. Custom Authentication Using Acegi**

While the user name (i.e. user DN) and password used for creating an authenticated context are static by default - the ones set on the ContextSource on startup will be used throughout the lifetime of the ContextSource - there are however several cases in which this is not the desired behaviour. A common scenario is that the principal and credentials of the current user should be used when executing LDAP operations for that user. The default behaviour can be modified by supplying a custom AuthenticationSource implementation to the ContextSource on startup, instead of explicitly specifying the userDn and password. The AuthenticationSource will be queried by the ContextSource for principal and credentials each time an authenticated Context is to be created.

To use the authentication information of the currently logged in user using Acegi [Security](http://acegisecurity.org/), use the AcegiAuthenticationSource:

**Example 8.1. The Spring bean definition for an AcegiAuthenticationSource**

```
<beans>
   ...
   <bean id="contextSource" class="org.springframework.ldap.core.support.LdapContextSource">
     <property name="url" value="ldap://localhost:389" />
      <property name="base" value="dc=example,dc=com" />
     <property name="acegiAuthenticationSource" ref="authenticationSource" />
   </bean>
  <bean id="acegiAuthenticationSource"
     class="org.springframework.ldap.authentication.AcegiAuthenticationSource" />
   ...
</beans>
```
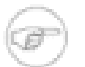

### **Note**

We don't specify any userDn or password to our ContextSource when using an AuthenticationSource - these properties are needed only when the default behaviour is used.

### **Note**

When using the AcegiAuthenticationSource you need to use Acegi's LdapAuthenticationProvider to authenticate the users against LDAP.

### **8.1.3.2. Default Authentication**

When using AcegiAuthenticationSource, authenticated contexts will only be possible to create once the user is logged in using Acegi. To use default authentication information when no user is logged in, use the DefaultValuesAuthenticationSourceDecorator:

### **Example 8.2. Configuring a DefaultValuesAuthenticationSourceDecorator**

```
<beans>
   ...
   <bean id="contextSource" class="org.springframework.ldap.core.support.LdapContextSource">
     <property name="url" value="ldap://localhost:389" />
     <property name="base" value="dc=example,dc=com" />
      <property name="authenticationSource" ref="authenticationSource" />
   </bean>
   <bean id="authenticationSource"
     class="org.springframework.ldap.authentication.DefaultValuesAuthenticationSourceDecorator">
     <property name="target" ref="acegiAuthenticationSource" />
     <property name="defaultUser" value="cn=myDefaultUser" />
     <property name="defaultPassword" value="pass" />
   </bean>
   <bean id="acegiAuthenticationSource"
     class="org.springframework.ldap.authentication.AcegiAuthenticationSource" />
   ...
</beans>
```
### <span id="page-30-0"></span>**8.1.4. Pooling**

LDAP connection pooling can be turned on/off using the pooled flag. Default is true. The configuration of LDAP connection pooling is managed using system properties, so this needs to be handled manually. Details of pooling configuration can be found [here.](http://java.sun.com/products/jndi/tutorial/ldap/connect/config.html)

## <span id="page-31-0"></span>**8.1.5. Advanced ContextSource Configuration**

### **8.1.5.1. Alternate ContextFactory**

It is possible to configure the ContextFactory that the ContextSource is to use when creating Contexts using the contextFactory property. The default value is com.sun.jndi.ldap.LdapCtxFactory.

### **8.1.5.2. Custom DirObjectFactory**

As described in Chapter 3, *[Simpler Attribute Access and Manipulation with DirContex](#page--1-0)tAdapter*, a DirObjectFactory can be used to translate the Attributes of found Contexts to a more useful DirContext implementation. This can be configured using the dirObjectFactory property. You can use this property if you have your own, custom DirObjectFactory implementation.

The default value is DefaultDirObjectFactory.

### **8.1.5.3. Custom DirContext Environment Properties**

In some cases the user might want to specify additional environment setup properties in addition to the ones directly configurable from AbstractContextSource. Such properties should be set in a Map and supplied to the baseEnvironmentProperties property.

# <span id="page-31-2"></span><span id="page-31-1"></span>**8.2. LdapTemplate Configuration**

## **8.2.1. Ignoring PartialResultExceptions**

Some Active Directory (AD) servers are unable to automatically following referrals, which often leads to a PartialResultException being thrown in searches. You can specify that PartialResultException is to be ignored by setting the ignorePartialResultException property to true.

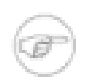

### **Note**

This causes all referrals to be ignored, and no notice will be given that a PartialResultException has been encountered. There is currently no way of manually following referrals using LdapTemplate.

# <span id="page-31-3"></span>**8.3. Obtaining a reference to the base LDAP path**

As described above, a base LDAP path may be supplied to the context Source, specifying the root in the LDAP tree to which all operations will be relative. This means that you will only be working with relative distinguished names throughout your system, which is typically rather handy. There are however some cases in which you will need to have access to the base path in order to be able to construct full DNs, relative to the actual root of the LDAP tree. One example would be when working with LDAP groups (e.g. groupOfNames objectclass), in which case each group member attribute value will need to be the full DN of the referenced member.

For that reason, Spring LDAP has a mechanism by which any Spring controlled bean may be supplied the base path on startup. For beans to be notified of the base path, two things need to be in place: First of all, the bean that wants the base path reference needs to implement the BaseLdapPathAware interface. Secondly, a BaseLdapPathBeanPostProcessor needs to be defined in the application context

### **Example 8.3. Implementing BaseLdapPathAware**

```
package com.example.service;
public class PersonService implements PersonService, BaseLdapPathAware {
   ...
   private DistinguishedName basePath;
   public void setBaseLdapPath(DistinguishedName basePath) {
      this.basePath = basePath;
   }
   ...
  private DistinguishedName getFullPersonDn(Person person) {
      return new DistinguishedName(basePath).append(person.getDn());
   }
   ...
}
```
#### **Example 8.4. Specifying a BaseLdapPathBeanPostProcessor in your ApplicationContext**

```
<beans>
   ...
   <bean id="contextSource" class="org.springframework.ldap.core.support.LdapContextSource">
     <property name="url" value="ldap://localhost:389" />
     <property name="base" value="dc=example,dc=com" />
      <property name="acegiAuthenticationSource" ref="authenticationSource" />
   </bean>
   ...
   <bean class="org.springframework.ldap.core.support.BaseLdapPathBeanPostProcessor" />
</beans>
```
The default behaviour of the BaseLdapPathBeanPostProcessor is to use the base path of the single defined BaseLdapPathSource (AbstractContextSource )in the ApplicationContext. If more than one BaseLdapPathSource is defined, you will need to specify which one to use with the baseLdapPathSourceName property.